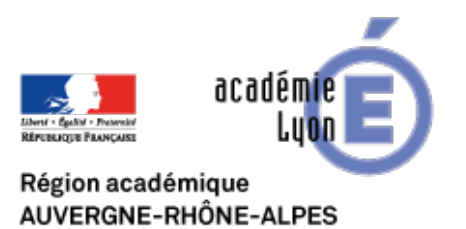

## **Socrative**

- INTERLANGUES - NUMERIQUE - Travaux Académiques Mutualisés - TraAM 2013 - 2015 - Usages pédagogiques des tablettes numériques en cours de langues - Repenser mes pratiques de tous les jours - Le travail de groupe -

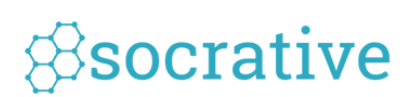

Publication date: vendredi 18 septembre 2015

**Copyright © Site Interlangues Ac-Lyon - Tous droits réservés**

Une idée d'utilisation de l'application Socrative dans le cadre d'un travail en groupe.

Le lien en page du fichier pdf joint vous permettra d'accéder à un exemple d'utilisation de l'outil dans le cadre d'une séance visant à définir le thème d'une séquence sur les clubs.

Le travail de groupe / Définir une notion, par l'équipe TraAM Tablettes en LV - Académie de Lyon